## **تطبيق الادخار: إجراء التحويلات باستخدام pushTAN**

**www.spk-ntow.de/support**

ينطبق الوصف التالي على نظام التشغيل iOS. قد يختلف الإجراء قليلاً بالنسبة لأنظمة تشغيل الأجهزة المحمولة الأخرى.

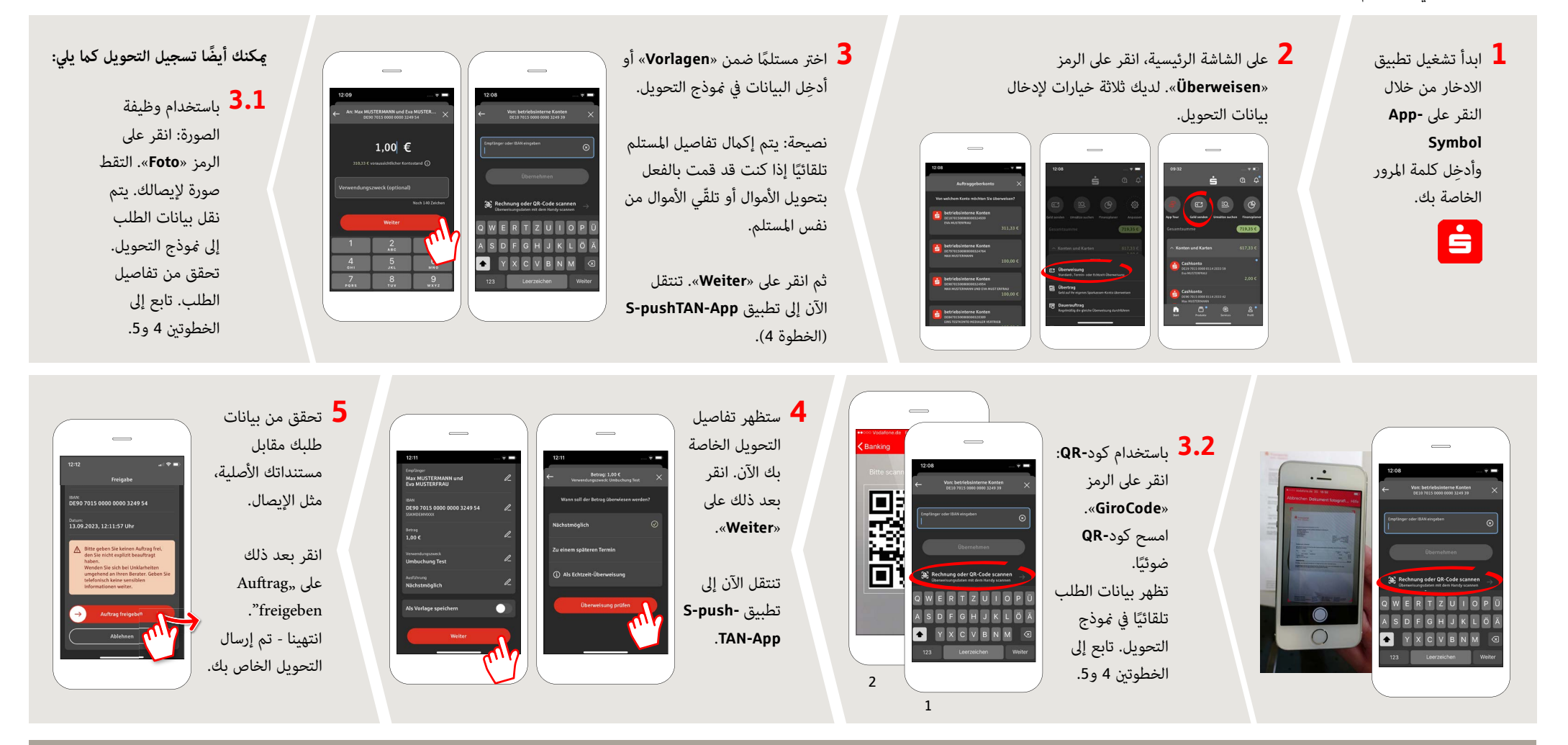

**DO YOU HAVE ANY QUESTIONS? WE WILL BE HAPPY TO HELP YOU.** 

**Online-Banking-Hotline: +49 (0) 6261 86-3333**  Monday **–** Friday: 8 am **–** 6 pm

Step-by-step click instructions: **www.spk-ntow.de/help** Please use the translator app on your Smartphone or web browser!

## **YOU CAN ALSO CONTACT US AT:**

**Customer-Service-Center: +49 (0) 6261 86-0** Monday **–** Friday: 8 am **–** 6 pm

**www.spk-ntow.de/kontakt** or visit our branches.

## **Online-Services: www.spk-ntow.de/service**

Please notice: our hotlines are only available for german speaking customers!